**Port Inspector Crack Keygen Free [April-2022]**

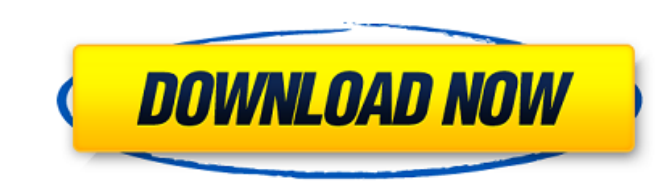

 $1/5$ 

"Port Inspector" is a small, but quite useful and efficient network utility for remote system monitoring. It supports many protocols (TCP and UDP) and enables users to find out the ports that are being listened to by other users. The app offers an easy-to-use configuration interface that makes it very simple to add new hosts and ports to the list (with name, number, protocol, alias, comment, and status). Moreover, Port Inspector provides a handy search function as well as a real-time scanner tool that shows the name, address, port, protocol, status, and result for each verified host.Il Mattino (train) Il Mattino (English: The Morning) is a passenger train operated by Trenord that runs daily along the Milan–Bologna–Florence–Rome line in Italy. The train connects every day of the week, starting from Milan and ending in Rome, making it the oldest passenger train in Italy. It is named after Italy's oldest newspaper. History The Il Mattino was first inaugurated on 25 April 1914, to connect Bologna to Florence. The train was operated by the Società per le Strade Ferrate e Canali (S.P.A.R.T.), an Italian company that also handled the railways in Northern Italy. The Il Mattino was considered to be a great news triumph because at the time there were no direct routes between Milan and Florence and the S.P.A.R.T. wanted to showcase the Tuscany region to the world as "the Florence of the North". On 4 May 1914, the first Il Mattino started its service. The speed was around and the first morning service from Bologna to Florence was at 9.35am. On 18 August 1914, the service was extended to Rome. On 20 January 1920 the Il Mattino was connected to Milan and to Bologna. The new company Société Anonyme des Chemins de Fer (SACF) took over the management of the train on 7 February 1940. This company ran the Il Mattino on some Italian passenger lines until the 1970s. Starting from 1970, the trains were run by the Ferrovie dello Stato Italiane (FS; State Railways of Italy). On 22 May 2002, a new train, the Treno Verde, started to replace the Il Mattino; it is used for the tourist

**Port Inspector Crack [Latest]**

Find out the ports that users listen to Manage networks in a hassle-free manner Simple and customizable software Installation/uninstallation/use Mac OSX - 32-bit: no installation required - 64-bit: download and run the installer System Requirements Windows - Windows XP - Windows 7 - Windows 8 - Windows 10 Linux - Red Hat - Debian - CentOS User reviews User rating Add a Review Your Name \*Your Email \*(It will not be displayed. Is only for contacting you)Your Review \* Security Code \* Jupoortinspectora Mijn app of de dag Reviewed By Jaskaran Kaur Got this in my collection so i decided to check it out. i am impressed by the fact that "PortInspector" is easily to understand and work with. The result is good. Thanks! Great new App! Reviewed By RTW I've tried this app, and found it very useful. Use it every time I start my laptop, set my own ports as a welcome message, and then use it again as a mail server or as a media server. It's a great tool for keeping my laptop secure. What I've done since I started using this app. Reviewed By Brent Lunsford I've found Port Inspector to be very handy. I use it to keep my Laptop up to date on patches and virus's, but also as a handy way of knowing what ports my Phone and Xbox are listening on. Speed We'll Reviewed By Ryan Starbuck But I really wish this app would do a scan, kind of like an antivirus, and flag on the ports. For example; if someone wanted to see if someone is behind a router, I would imagine it couldn't do that, but maybe it could? It would have to be sandboxed and with a custom scanner, but could it be done? I just don't know. Always open Reviewed By James Fantastic app is like a security pro. Needed

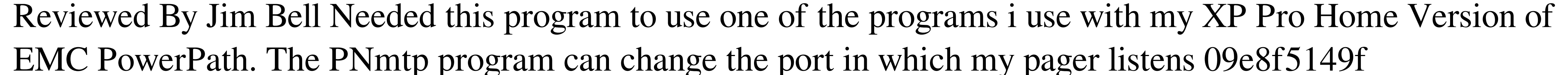

Make it easier to know which remote host/server you are visiting. You no longer need to set a host list with IP address. This utility will do it for you! Just enter the IP address of a remote computer on your network and Port Inspector will find out all the ports from that computer, including the ports that are open to public. Schedule Scanning: You can schedule scanning to be done automatically on preset time intervals. This is most useful if you are maintaining a computer on the network, or if you are using a computer behind a firewall and you want to make sure that firewall is not blocking Port Inspector. Paste Scan List Into An Email: If you receive a list of scanned ports in an email from your company or friends, you can simply paste it into this application, and click the "email" button to send them. Includes a Job Listner: You can easily set up jobs in case Port Inspector scans a new remote host or IP address.// Copyright 2018-present 650 Industries. All rights reserved. #import "ABI37\_0\_0EXFacebookMediaUploader.h" @implementation ABI37\_0\_0EXFacebookMediaUploader - (instancetype)initWithURL:(NSURL \*)url { if (self = [super init]) { self.url = url; } return self; } @end Microbial communities involved in the transformation of TNT in activated sludge. TNT (2,4,6-trinitrotoluene) is a nitroaromatic compound (NAC) which is widely used in chemical industry. In order to establish an efficient method for the treatment of NACs, microbial transformation and immobilization of TNT has been intensively investigated. However, few studies have been performed to investigate the degradation of TNT by activated sludge. In this study, a multi-omics approach was employed to identify the microbial community involved in the TNT degradation by using long-term (daily) operated activated sludge. Parallel metagenomic and metatranscriptomic sequencing was applied to reveal the TNT-transforming community and their functional roles. Almost all of the classified nitroreductase family proteins (NRs) were downregulated in the early period of the experiment (0-48 h), suggesting that NRs are involved in the initial steps of TNT degradation. The microbial community analysis

## **What's New in the Port Inspector?**

Port Inspector is a simple-to-use network utility that enables administrators to find out the ports that are being listened to by other users. It supports TCP and UDP, and features basic options that can be easily figured out. Hasslefree installation and clean UI The setup procedure is fast and does not require special attention. When it comes to the interface, Port Inspector adopts a clean look with simple lines, which enables users to immediately dive into the configuration. Manage ports and hosts easily The left side of the window contains a list with preloaded ports from the Services file that you can use, delete or edit properties in terms of port name, number, protocol, alias, and comment. Evidently, users may add new ports as well. A real-time search function comes in handy when dealing with a long list of ports. Furthermore, you can create another list with host names/IP addresses to monitor. Scanner information shows the name, address, port number, protocol type, status, and result for each verified host. Both lists (with ports and hosts) can be saved to plain text documents to insert them at a later time. Evaluation and conclusion The app is undemanding when it comes to CPU and RAM, so it does not affect the overall performance of the computer. We have not encountered any unpleasant surprises during our tests, since Port Inspector did not hang, crash or pop up error dialogs. Although it does not include advanced settings, this app does its job quite well, proving to be reliable for checking ports used by remote clients. ProGuard (pronounced prog-u-gar) is a tool from

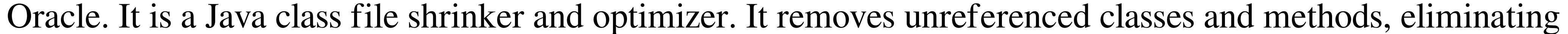

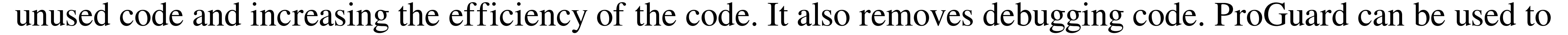

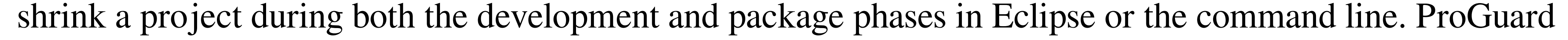

supports a variety of languages. Supported by the Android NDK, ProGuard supports C, C++, Java, and assemblies. It does not support C# or Objective-C, which are both supported by the Java Compiler. ProGuard configures itself automatically. No configuration file is required. Because of its efficiency, ProGuard can be considered a game changer for reducing code. ProGuard is also relatively easy to use. Input the values you wish to modify: device\_name, device\_model, device\_version, product,

 $4/5$ 

Intel i5-3570K 3.4GHz CPU or equivalent, 2.8 GHz or higher 8GB or more of RAM (6GB or more recommended) DirectX 11 capable video card Windows 7, Windows 8, Windows 8.1, or Windows 10 2GB GPU memory (any GPU card will work but better to have more) 32-bit or 64-bit OS DirectX 9 or higher 1 GB of available hard-drive space Video: RECOMMENDED:

[https://www.sdssocial.world/upload/files/2022/06/Ltj3FWzJxusAmkS7W9qR\\_08\\_6bdd4d28589d970ba29ef69fe940bc2d\\_file.pdf](https://www.sdssocial.world/upload/files/2022/06/Ltj3FWzJxusAmkS7W9qR_08_6bdd4d28589d970ba29ef69fe940bc2d_file.pdf) <http://www.jbdsnet.com/calculator-plus-crack-torrent-activation-code-3264bit-latest/> <http://launchimp.com/creevity-mp3-cover-downloader-3-2-0-download-latest-2022/> <http://www.hjackets.com/?p=62862> [https://monloff.com/wp-content/uploads/2022/06/SurfSecret\\_Personal\\_Firewall.pdf](https://monloff.com/wp-content/uploads/2022/06/SurfSecret_Personal_Firewall.pdf) <https://csermoocf6ext.blog/2022/06/08/d3vscan/> <https://banehgallery.com/artistic-toolbar-icons-6-0-3-crack-download-win-mac-april-2022/> [https://socialstudentb.s3.amazonaws.com/upload/files/2022/06/X4FHHKTRk4Aio6WTMo4F\\_08\\_6bdd4d28589d970ba29ef69fe940bc2d\\_file.pdf](https://socialstudentb.s3.amazonaws.com/upload/files/2022/06/X4FHHKTRk4Aio6WTMo4F_08_6bdd4d28589d970ba29ef69fe940bc2d_file.pdf) <https://ztauctions.com/uncategorized/extra-payment-calculator-crack-free-x64-latest/> <https://mysterious-retreat-20417.herokuapp.com/vjerles.pdf> <https://bluesteel.ie/2022/06/08/powerreuse-with-registration-code-free-download/> <https://tejarahworld.com/note-taker-crack-free/> <https://freelance-difference.com/wp-content/uploads/2022/06/ihorran.pdf> <https://bustedrudder.com/advert/mediatube-crack-lifetime-activation-code-free-download-pc-windows/> <http://carlamormon.com/?p=3397> https://biotop-nn.ru/wp-content/uploads/2022/06/sicurpas\_light\_crack\_torrent\_activation\_code\_free\_download.pdf <https://delicatica.ru/2022/06/08/bluefox-free-pdf-to-jpg-converter-crack-latest/> <https://www.raven-guard.info/motel-pro-crack-mac-win-updated-2022/> [https://openhousexpo.com/wp-content/uploads/2022/06/W32Esbot\\_Removal\\_Tool\\_\\_Free\\_WinMac.pdf](https://openhousexpo.com/wp-content/uploads/2022/06/W32Esbot_Removal_Tool__Free_WinMac.pdf) <https://classifiedonline.us/advert/bulk-sms-service-provider-in-noida-promotional-and-transactional-sms/>